## **Rondetijden van de Racetraining A-Lic** *Circuit Zolder*

**19 mei 2005**

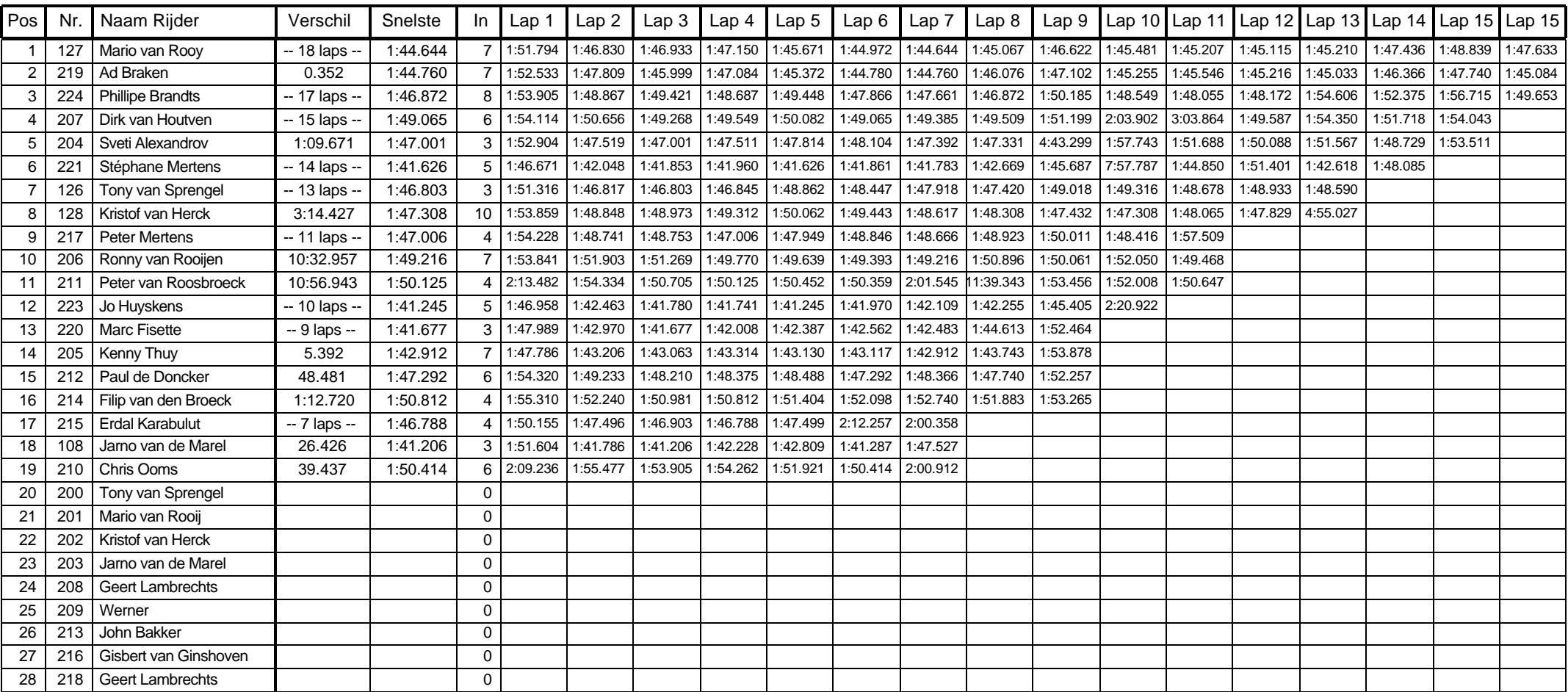